## **Verkehrsfrequenz**

Die Verkehrsfrequenz q(v) gibt die Anzahl der Fahrzeuge an, die innerhalb einer Stunde eine Zählstelle auf der Strecke passieren [Fahrzeuge/Stunde].

Man betrachtet zunächst jene Anzahl an Fahrzeugen betrachtet, die sich zu einem bestimmten Zeitpunkt im Tunnel befinden – den sogenannten "Block".

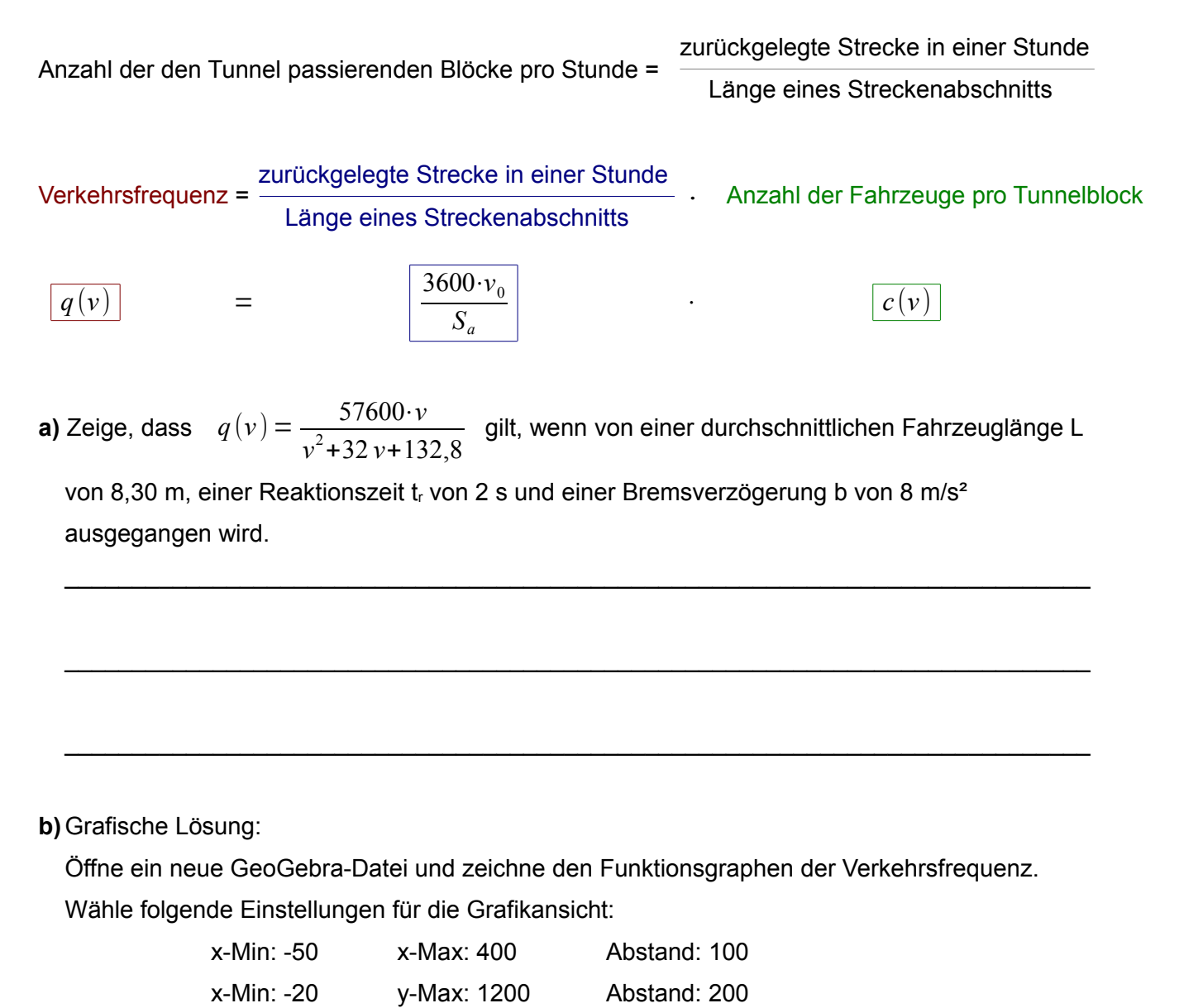

Lies aus dem Graphen ab, wie hoch die maximale Verkehrsfrequenz ist und bei welcher

Geschwindigkeit diese erreicht wird. Gib die Geschwindigkeit auch in km/h an.

**c)** Analytische Lösung:

Berechne mit Hilfe der ersten Ableitung den Hochpunkt der Verkehrsfrequenzfunktion. Benutze dazu das CAS von GeoGebra.

\_\_\_\_\_\_\_\_\_\_\_\_\_\_\_\_\_\_\_\_\_\_\_\_\_\_\_\_\_\_\_\_\_\_\_\_\_\_\_\_\_\_\_\_\_\_\_\_\_\_\_\_\_\_\_\_\_\_\_\_\_\_\_\_\_\_\_\_\_\_\_\_